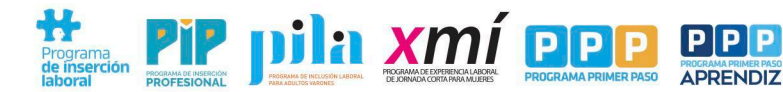

Ministerio de<br>**EMPLEO Y FORMACIÓN** EMPLEO Y FORMACIÓN **EMPLEO Y FORMACIÓN** 

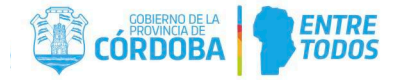

## **AVISO DE BAJA DE BENEFICIARIOS**

**IMPORTANTE**: Una vez completo el formulario podrá presentarse a través del formulario multinota de Ciudadano Digital.<br>Ingresar a CIDLy en el buscador colocar "Tramite multinota", onción GOBIERNO DE LA PROVINCIA DE CORDOBA Ingresar a CIDI y en el buscador colocar "Tramite multinota", opción GOBIERNO DE LA PROVINCIA DE CORDOBA (iniciar Online).

## 1. DATOS DE LA EMPRESA SOLICITANTE

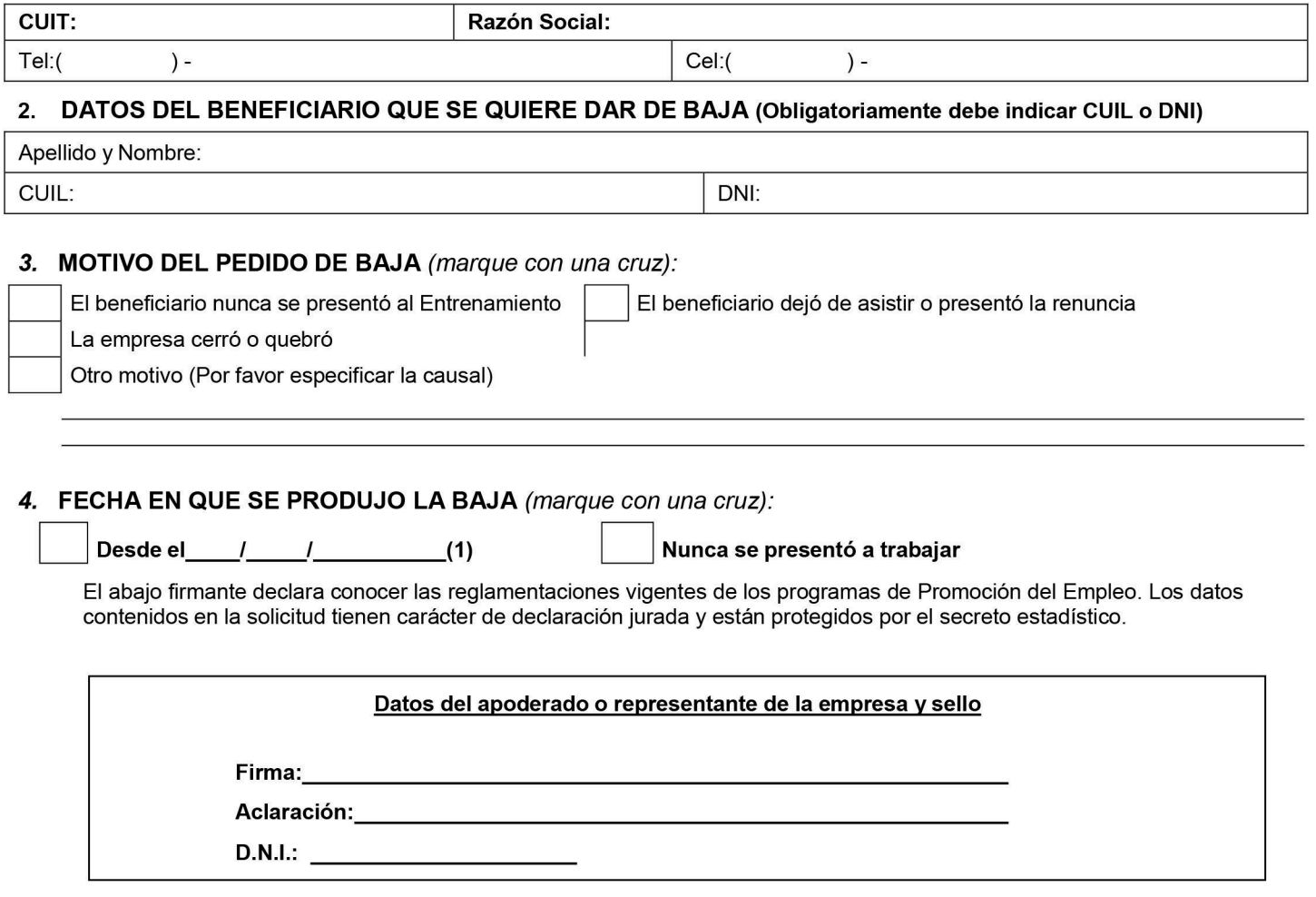

IMPORTANTE: El beneficio de los programas es para las personas que realizan su Entrenamiento en el marco de los mismos, con el fin de facilitarles la inserción en el mercado laboral. Por tanto, para continuar en el programa, los beneficiarios pueden presentar un Formulario de Cambio de Empresa. Mientras tanto, estarán suspendidos en el programa lo cual implica que no se les abonará el pago del beneficio hasta tanto se les autorice el cambio de empresa y cumplan con el entrenamiento en una nueva empresa. Asimismo, no se les abonarán los meses que no hacen prestación por más que continúen dentro del presupuesto provincial.

En caso de beneficiarios asignados en la modalidad Contrato por Tiempo Indeterminado (CTI), se debe tener en cuenta que el vínculo laboral está regulado por la Dirección de Conciliación y Arbitraje del Ministerio de Trabajo, o la delegación del Ministerio de Trabajo correspondiente a cada localidad.

(1) Se debe indicar la fecha en que se produjo la baja por parte de la empresa, o desde que el beneficiario dejó de asistir al entrenamiento.

Juan B. Justo 3600 - Whatsapp 3515749267 - empleoyformacion.cba.gov.ar